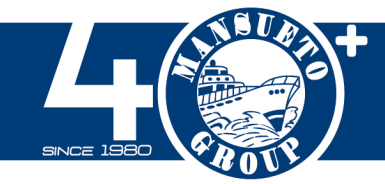

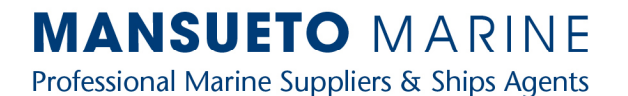

#### **MANSUETO MARINE Srl**

**Headquarter / Offices** Via Duca Degli Abruzzi 24/A 18038 Sanremo (IM) ITALY Tel. +39 0184 501617 info@mansuetomarine.it

Depot / Chandler

Via Duca Degli Abruzzi 24/B 18038 Sanremo (IM) ITALY Tel. +39 0184 504049 info@captainmarine.it

**Shipyard / Logistics Hub** Via Padre Semeria 606-608 18038 Sanremo (IM) ITALY Tel. +39 0184 679054 info@mansuetomarine.it

P.IVA - C.F. 01315680080 | REA IM - 115954 | Cap. sociale € 202.500,00 i.v.

### **Circolare 014-13032023 - Rif. Nuove modalità di inserimento anagrafica in Omega per Fatturazione a Clienti**

Buonasera a tutti,

è stata riscontrata l'esigenza di apportare alcuni cambiamenti alle anagrafiche dei nostri clienti per far sì che le fatture elettroniche vengano emesse correttamente compilate.

In allegato due file:

- A. ANAGRAFICA NON CORRETTA.
- B. ANAGRAFICA CORRETTA.

#### Bisognerà ora procedere come segue:

- C. Campo 1 (denominato "seconda descrizione"):
- Inserire la continuazione del nome della società in caso non stia nella prima riga.
- D. Campo 2 (denominati "indirizzo prima parte" ed "indirizzo seconda parte"):
	- Distribuire l'indirizzo della società su entrambe le linee.
- E. Campo 3 (SOLO in caso di aggiornamento dell'anagrafica denominato "nome seconda parte"):
	- Entrare in "Indirizzo base" ed inserire l'informazione presente al "Campo 1".

In caso di creazione corretta della nuova anagrafica l'operazione al campo 3 non va eseguita perché automatica.

Grazie a tutti. Buon lavoro.

Giacomo Spiaggi Mansueto Mansueto Marine s.r.l. **MANSUETO** G R O U P

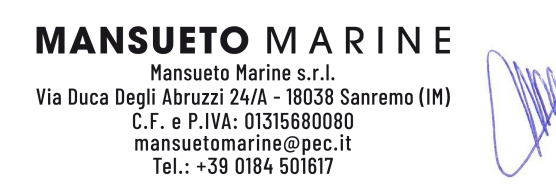

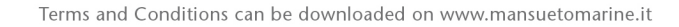

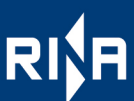

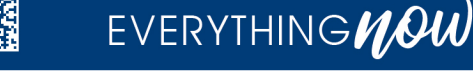

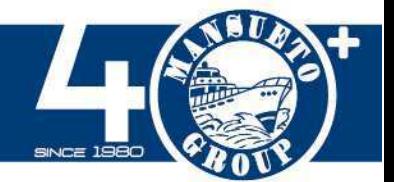

### **MANSUETO MARINE** Professional Marine Suppliers & Ships Agents

## ANAGRAFICA **NON** CORRETTA

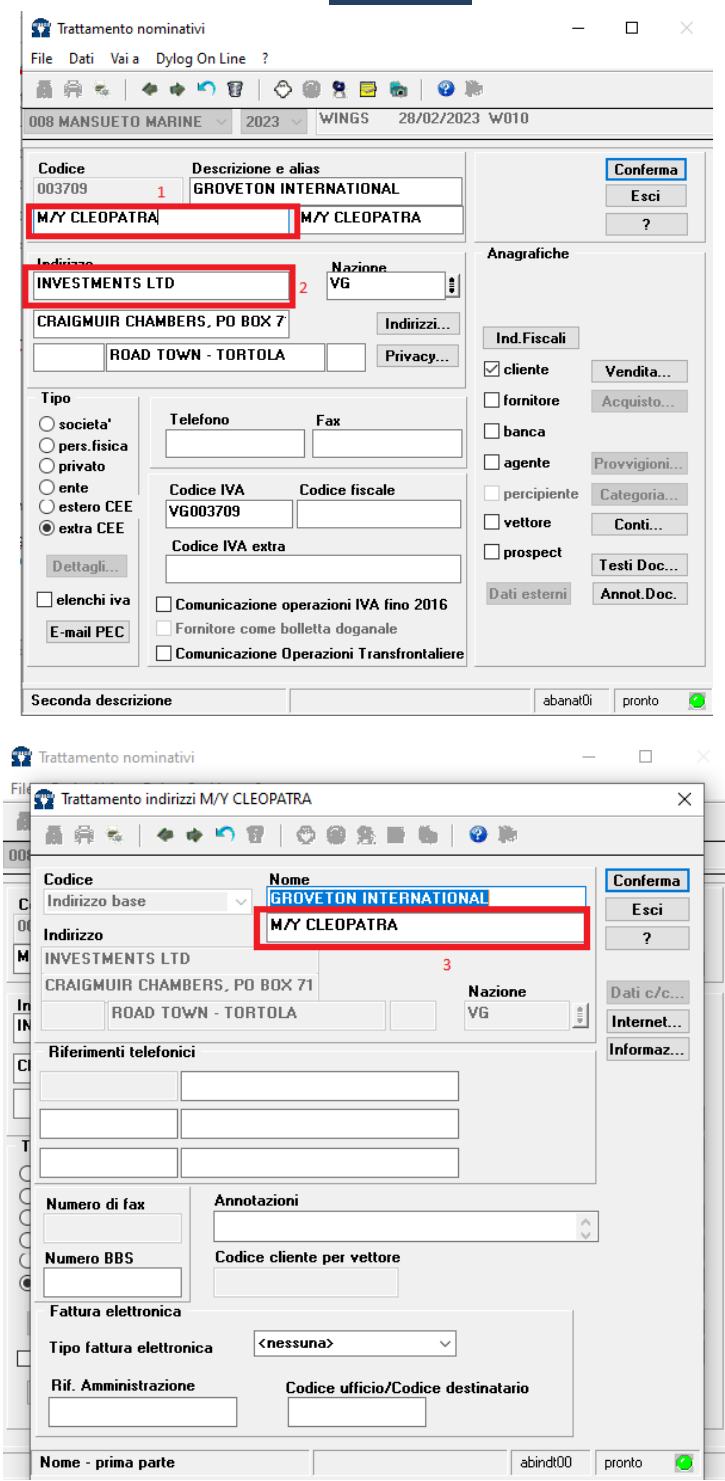

Terms and Conditions can be downloaded on www.mansuetomarine.it

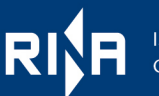

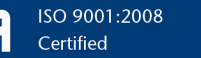

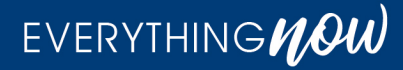

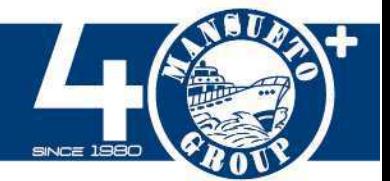

## **MANSUETO MARINE**

Professional Marine Suppliers & Ships Agents

# ANAGRAFICA CORRETTA

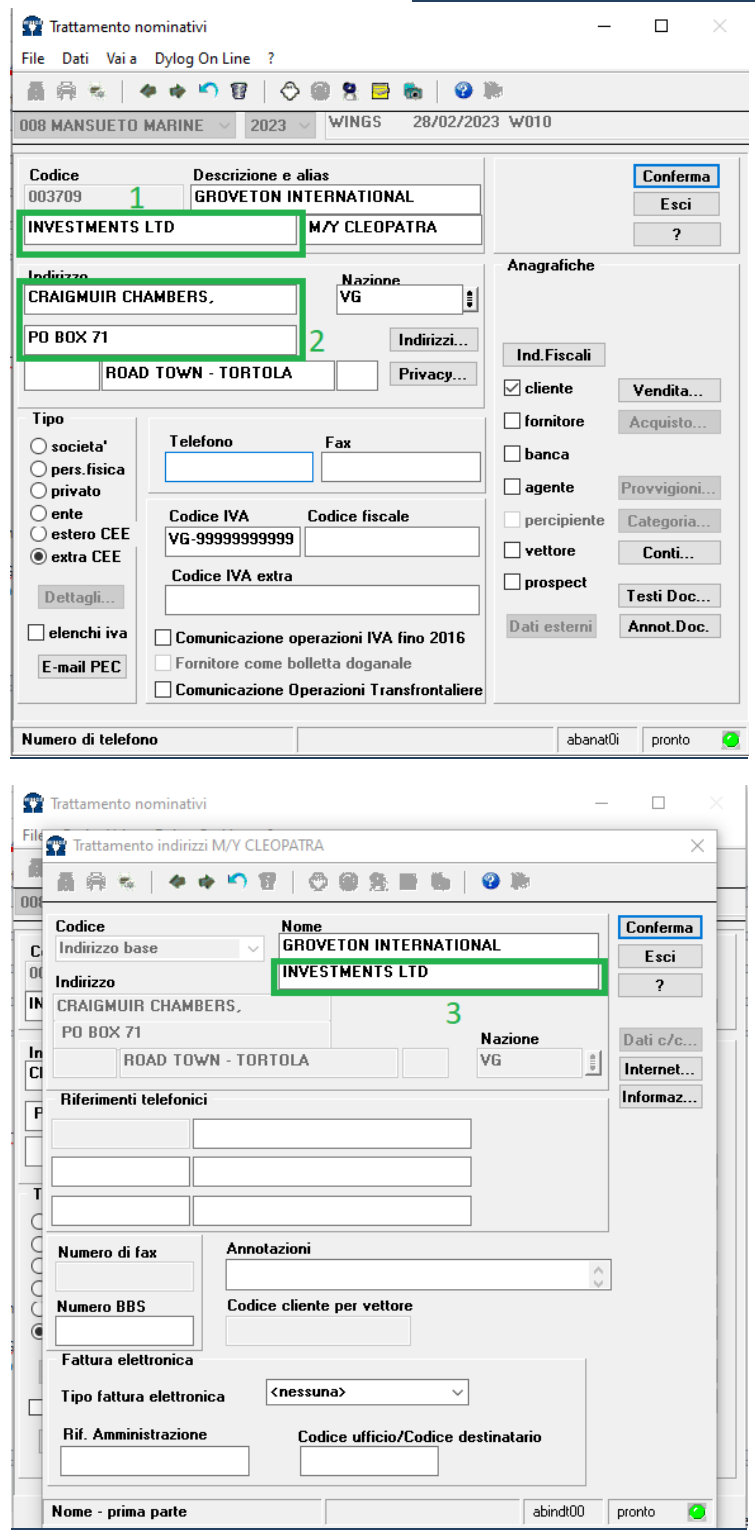

Terms and Conditions can be downloaded on www.mansuetomarine.it

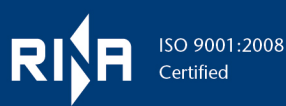

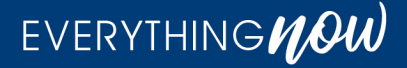